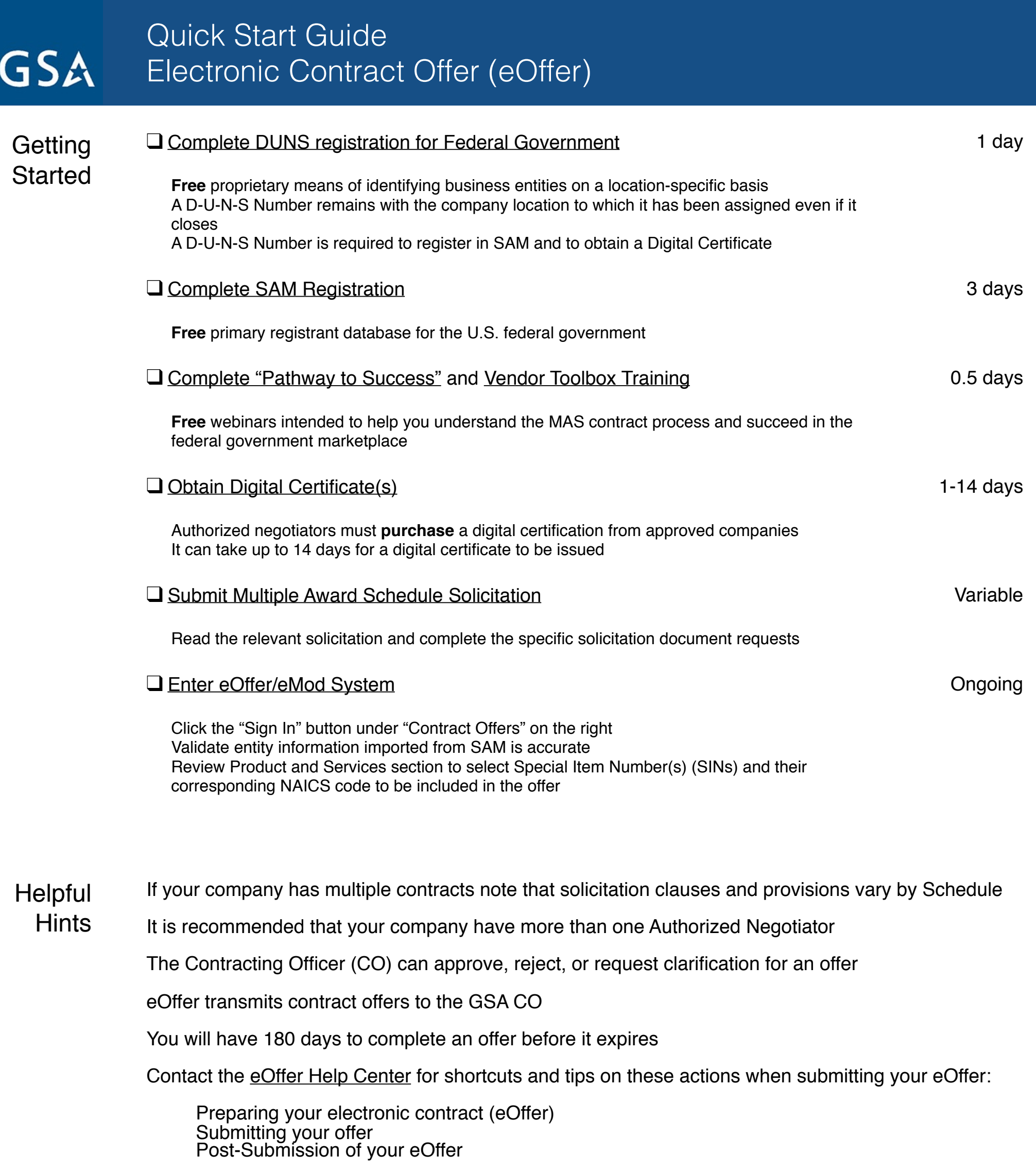

**Glossary [DUNS Number:](http://fedgov.dnb.com/webform)** Unique nine-digit ID **Conserver DUNS Number** provided by Dun & Bradstree number provided by Dun & Bradstreet

> **[eSign](http://eoffer.gsa.gov/eoffer_docs/DigitalCert.html):** Vendors sign Contract Offers using their Digital Certificates

**[NAICS Code:](http://www.census.gov/eos/www/naics/)** North American Industry Classification System classifies businesses by economic activity

**[Past Performance Evaluation:](https://www.supplierriskmanager.com/ppe-order/login)** Open Ratings, a Dun & Bradstreet company, surveys past customers

**[SAM](https://www.sam.gov/sam/transcript/Quick_Guide_for_Contract_Registrations.pdf):** System for Award Management consolidates the government-wide acquisition and award support systems **[Schedule Solicitations](http://eoffer.gsa.gov/eOffer/util/solicitationUtilAction.do?method=view&displaySolList=Y&isMas=Y):** GSA's legal request for vendors to submit offers to obtain a contract

**[Subcontracting Plan](http://www.gsa.gov/portal/content/231611):** Business plans typically require businesses to include business concerns for using small businesses as subcontractors